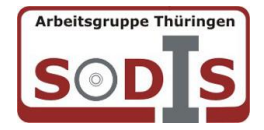

## Begutachtung von Unterrichtssoftware in Thüringen

## **Allgemeine Angaben**

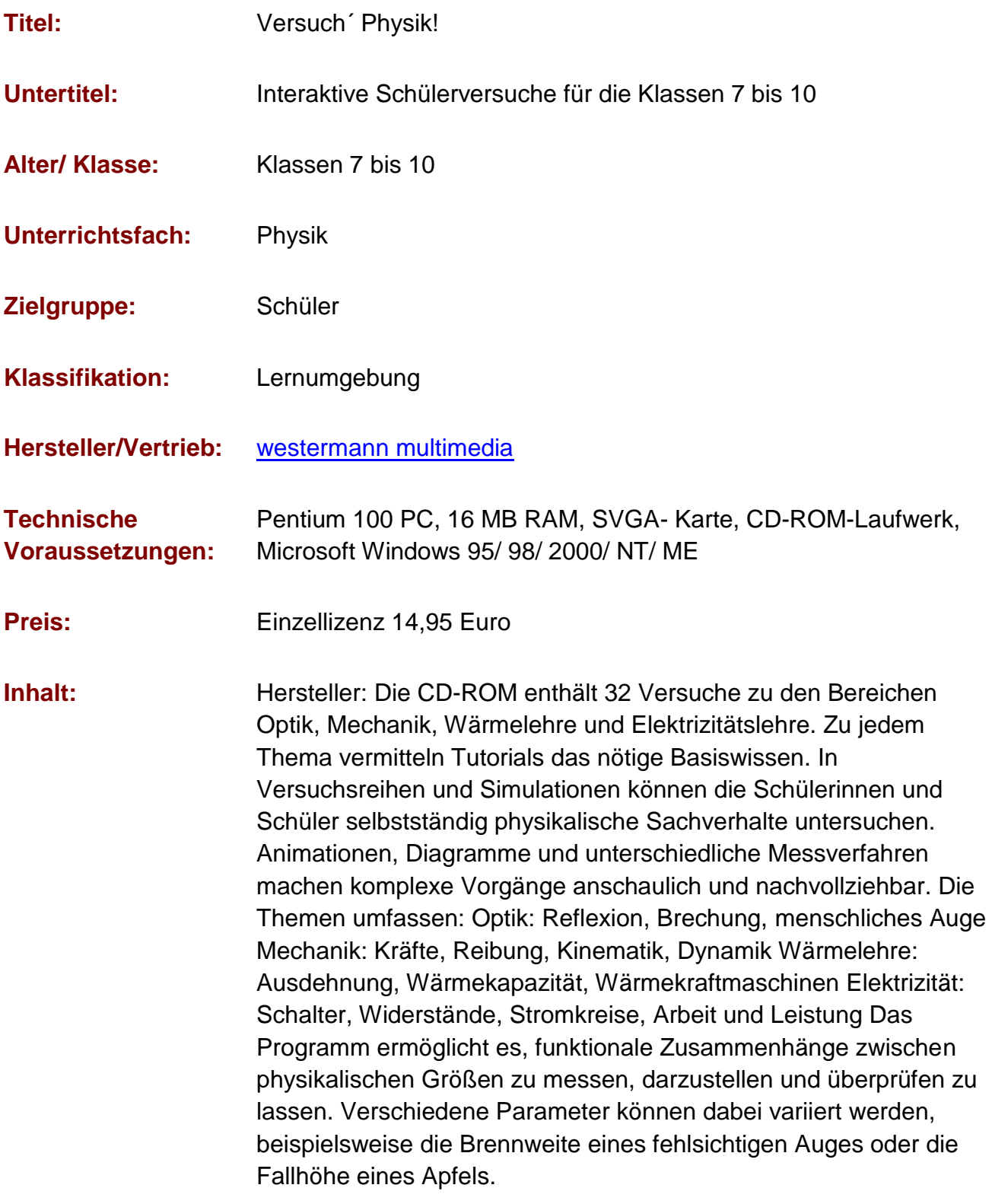

**Unsere Eindrücke**

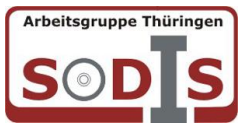

**Bedienung:** Das Programm muss nicht installiert werden- eine Installation über setup erstellt lediglich eine Verknüpfung zur Datei physik.exe. Die CD- ROM muss sich beim Programmstart im Laufwerk befinden; eine Nutzung über Netzwerk ist nicht möglich. Das Programm kann auch direkt durch Doppelklick auf die Datei physik.exe von CD-ROM gestartet werden. Als Handbuch dient die elfseitige Beilage in der Verpackung der CD. Auf der Startseite gibt es die Möglichkeit, eine fünfseitige Einführung zu starten, in welcher die Aufzeichnung von Messpunkten und die Arbeit mit den Diagrammen erläutert werden. Die Experimentieranordnungen sind zum Teil nicht selbsterklärend- werden aber durch einen einleitenden Text vor dem Experimentierbeginn und auf der Experimentierseite selbst unterstützt. Drucken aus dem Programm heraus ist nicht möglich, ein Export von Diagrammen o.ä. ebenfalls nicht vorgesehen. Positiv hervorzuheben ist, dass am Ende jeden Experimentes eine kurze, verständliche Zusammenfassung der Inhalte erfolgt. Während der Experimente werden mögliche Fehleingaben zum Teil rückgemeldet.

**Gestaltung:** Dem Produkt wurde kein Sound beigefügt. Kann eine Multimedia-Lernumgebung ohne Sound auskommen? Die Tutorials sind zum Teil sehr textlastig und für die Sekundarstufe 1 weniger geeignet. Die Versuchsaufbauten sind sehr schematisch dargestellt- es fehlt der Bezug zum realen Experiment. Viele im Programm enthaltene Experimente sind nicht Bestandteil der Thüringer Physiklehrpläne, zum Beispiel Abhängigkeit der Brennweite vom Krümmungsradius beim Hohlspiegel, Experiment zu Linsenkombinationen u.a. Im Bereich der Schaltungen UND/ ODER wird die äußere Form von Schaltplänen nicht beachtet, das heißt hier sind Kreuzverbindungen möglich, womit für den Schüler die Übersichtlichkeit verloren gehen kann.Das Experiment zum Viertaktottomotor ist zur Demonstration der periodischen Arbeitsweise gut geeignet, unklar ist in diesem Zusammenhang aber der Beginn beim 3. Takt. Experiment zur Brechung: Im Experiment wird deutlich, dass beim verwendeten Übergang der Einfallswinkel stets größer als der Brechungswinkel ist; das entstehende Diagramm - Abhängigkeit des Brechungswinkels vom Einfallswinkel- hat in Bezug auf die vorwiegend qualitative Einführung des Brechungsgesetzes keine Bedeutung (auch in Klasse 10 wird dieser Zusammenhang so nicht betrachtet).Experiment zu optischen Linsen: Gerade hier erscheint eine reale Konstruktion mit den Hauptstrahlen im Heft und eine Überprüfung im realen Experiment sinnvoller, als das

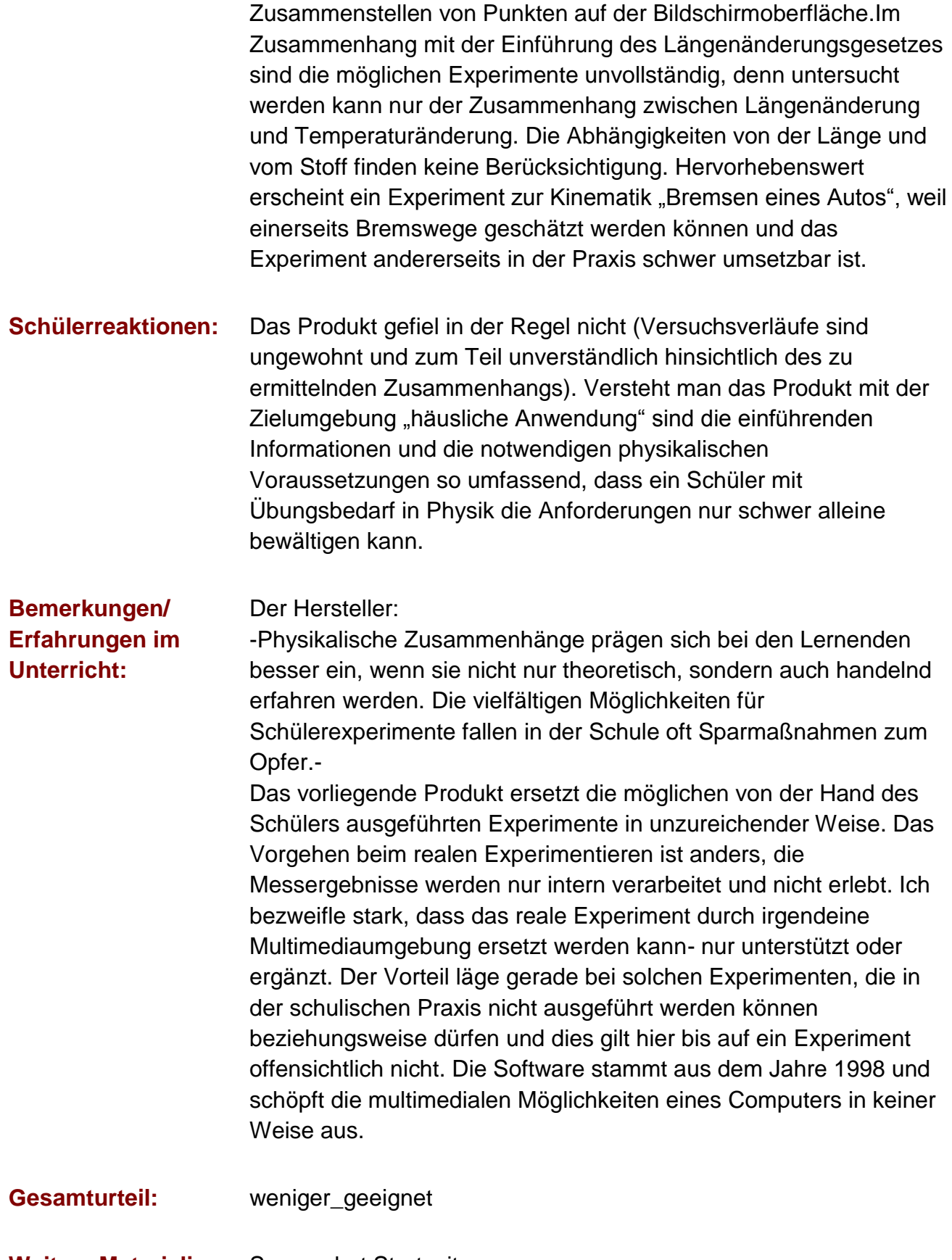

Arbeitsgruppe Thüringen

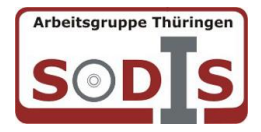

## Begutachtung von Unterrichtssoftware in Thüringen

Weitere Produktbewertung in der SODIS- Datenbank

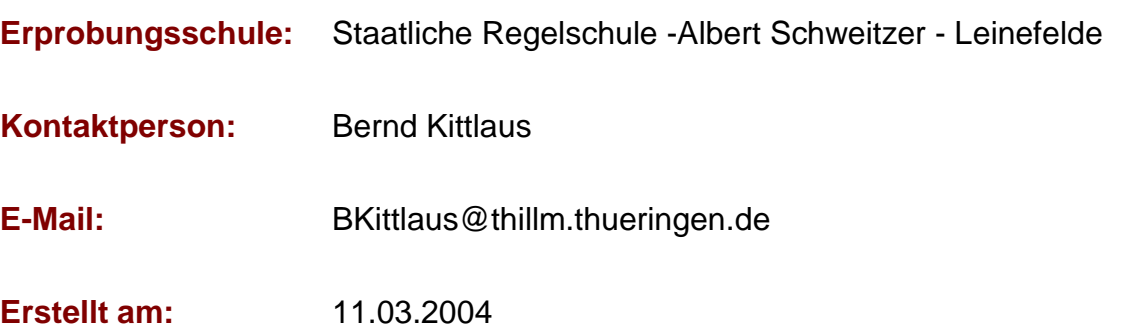